## **Avaliação do site www-officecom-setup.org**

Gerado a 19 de Dezembro de 2016 07:06 AM

**O resultado é de 38/100**

#### **Conteúdo SEO**

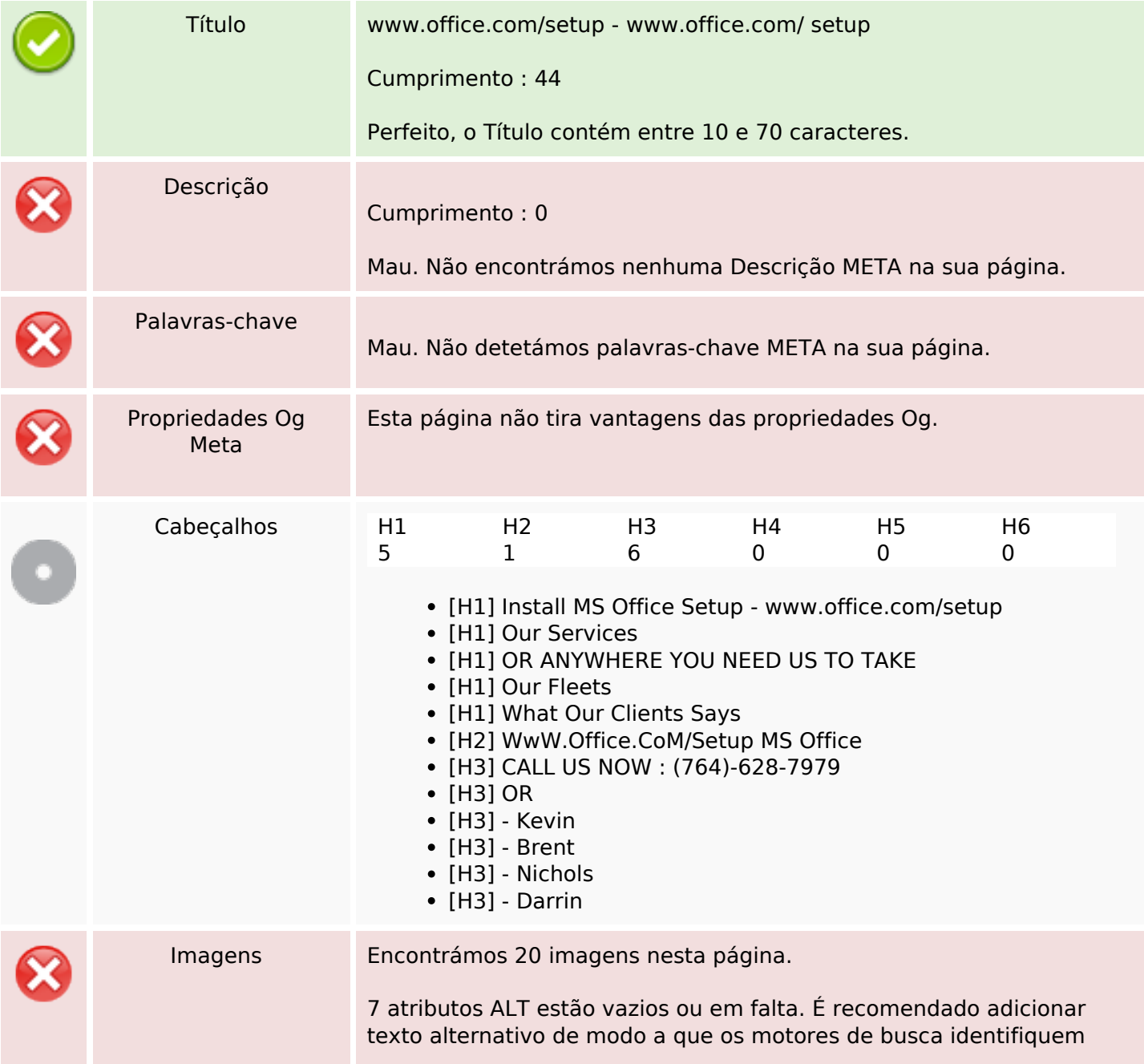

## **Conteúdo SEO**

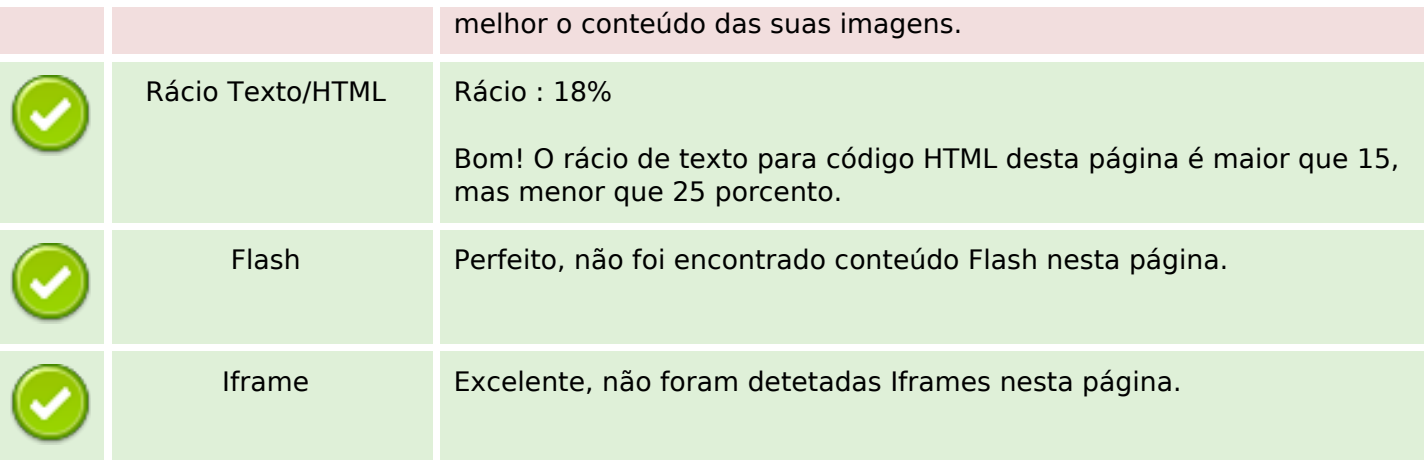

## **Ligações SEO**

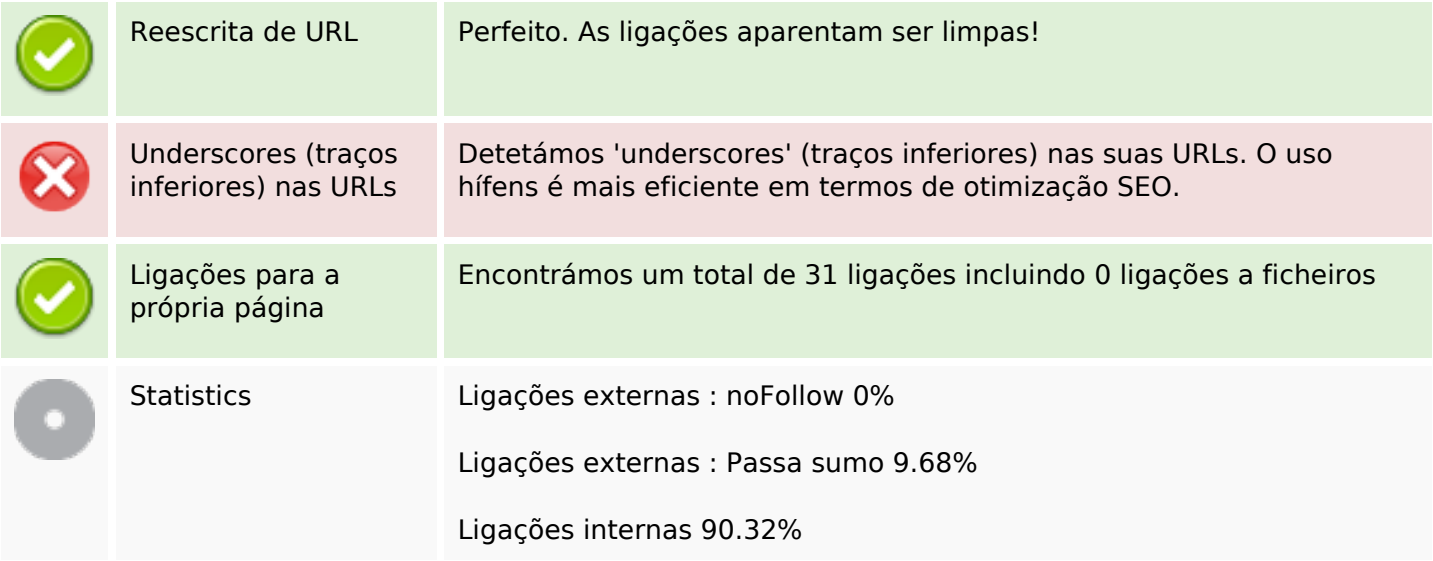

## **Ligações para a própria página**

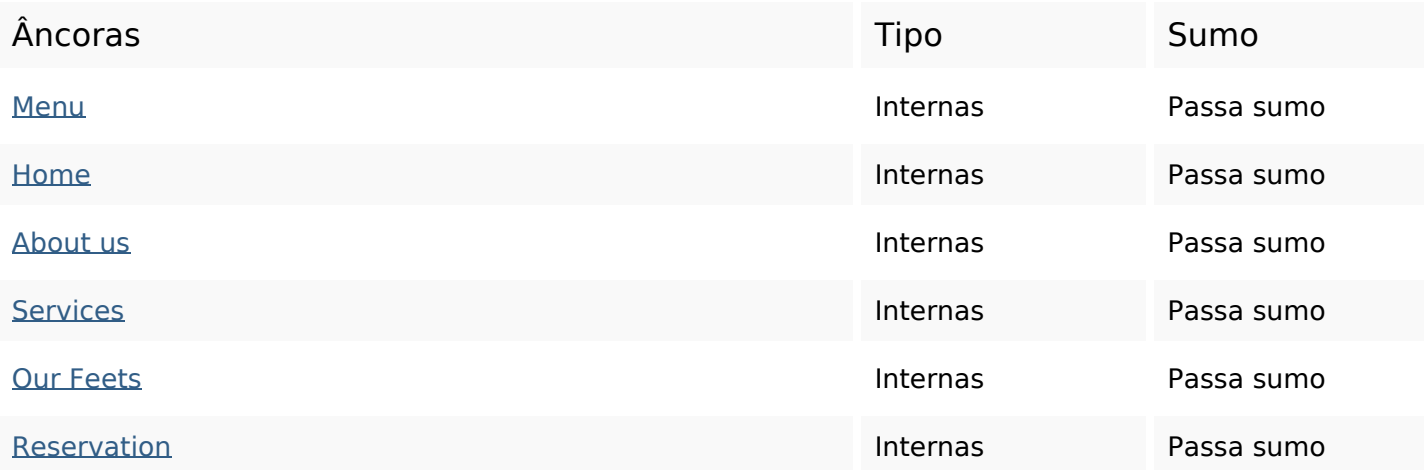

## **Ligações para a própria página**

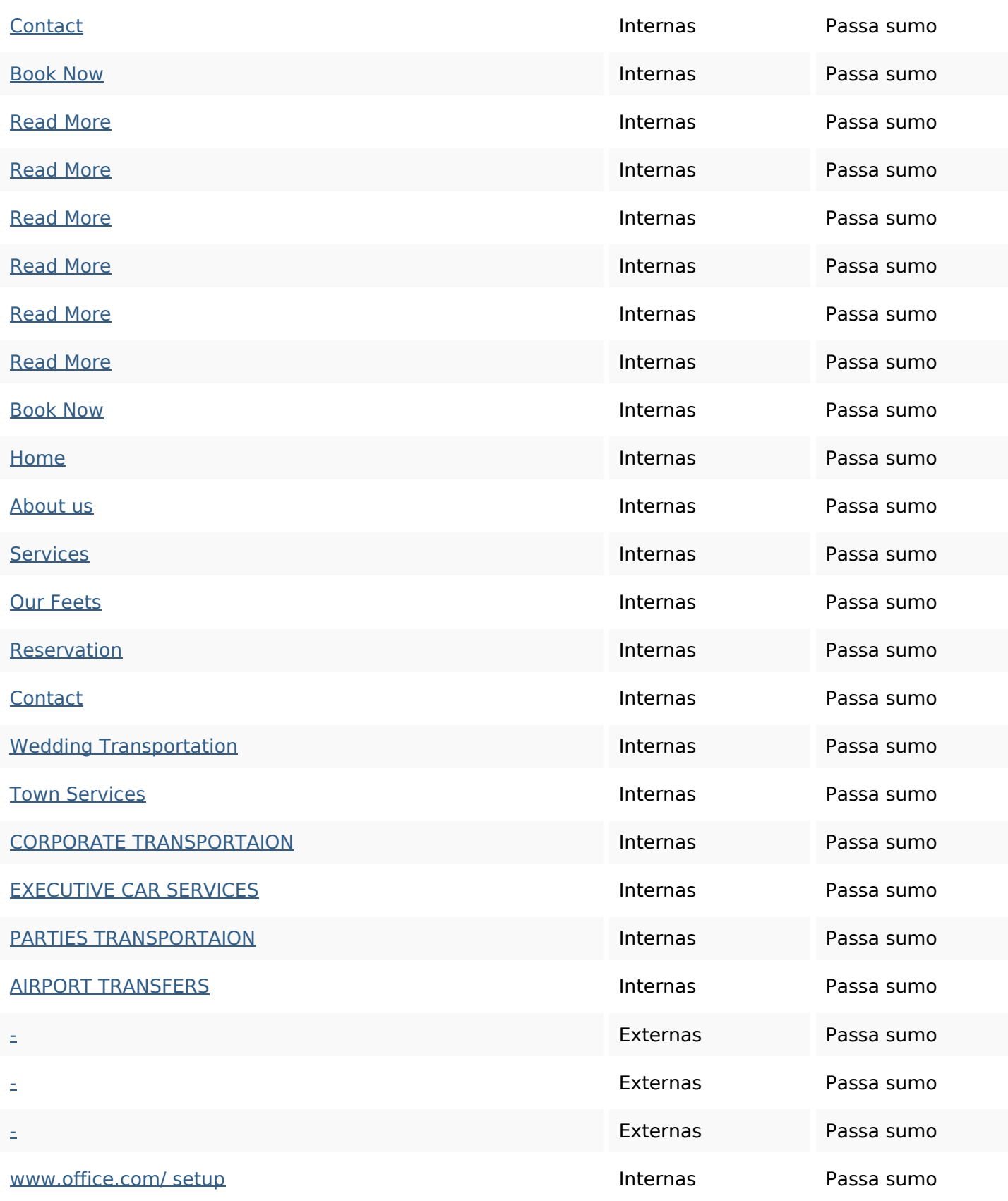

### **Palavras-chave SEO**

# Núvem de palavras-<br>chave time car Services town charlotte

# make nbsp from great transportation

## **Consistência das Palavras-chave**

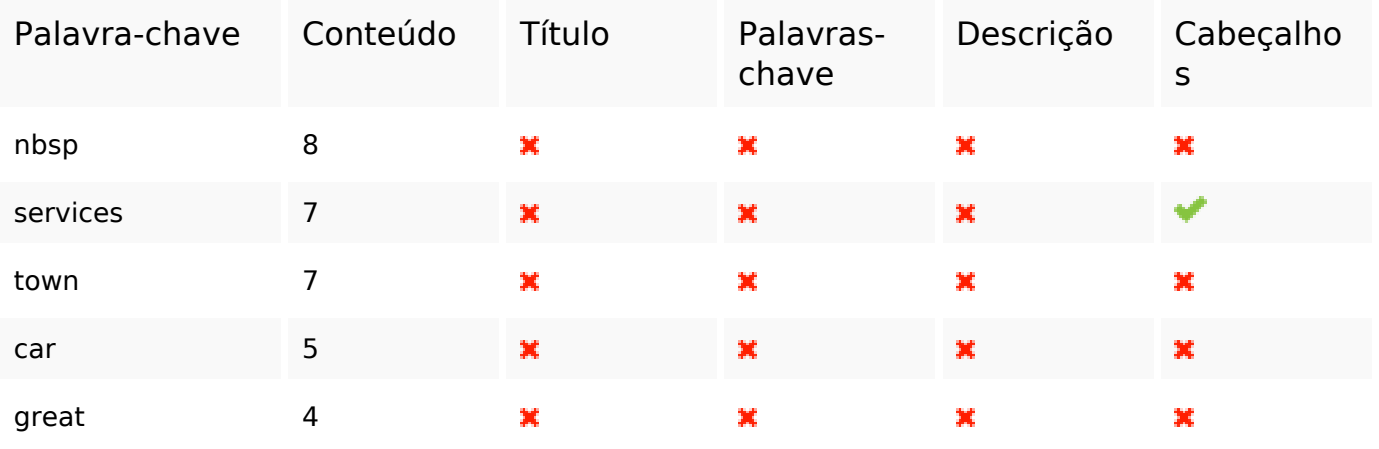

### **Usabilidade**

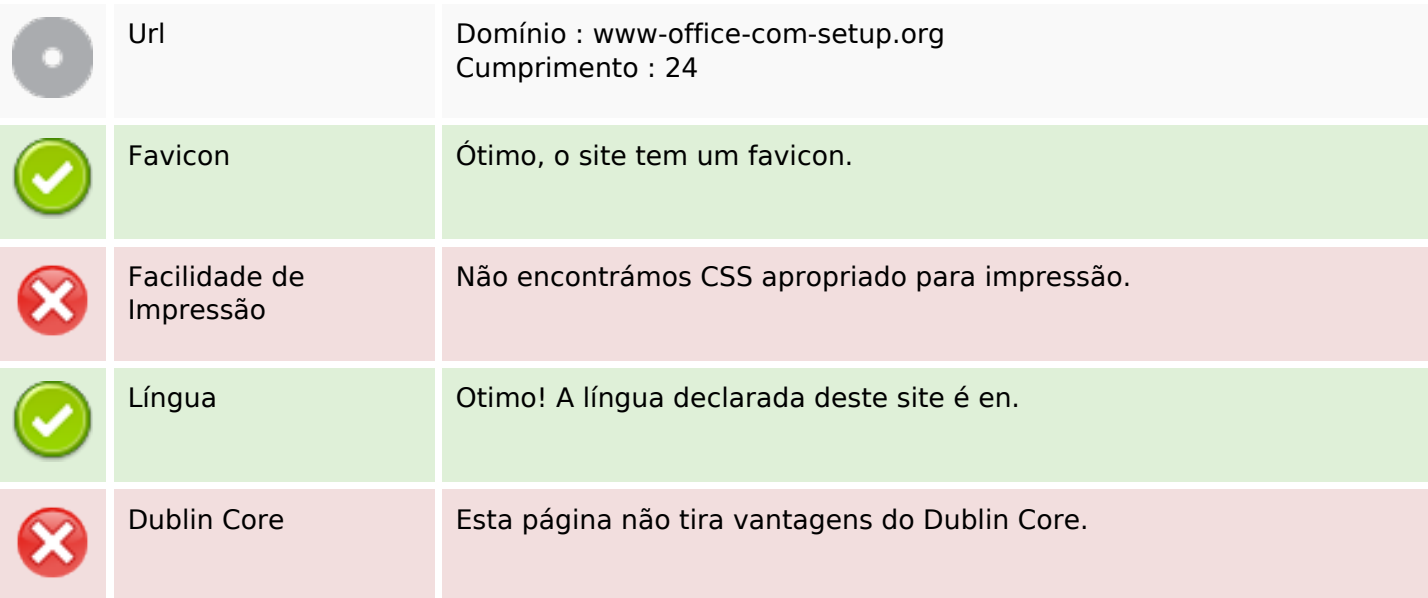

#### **Documento**

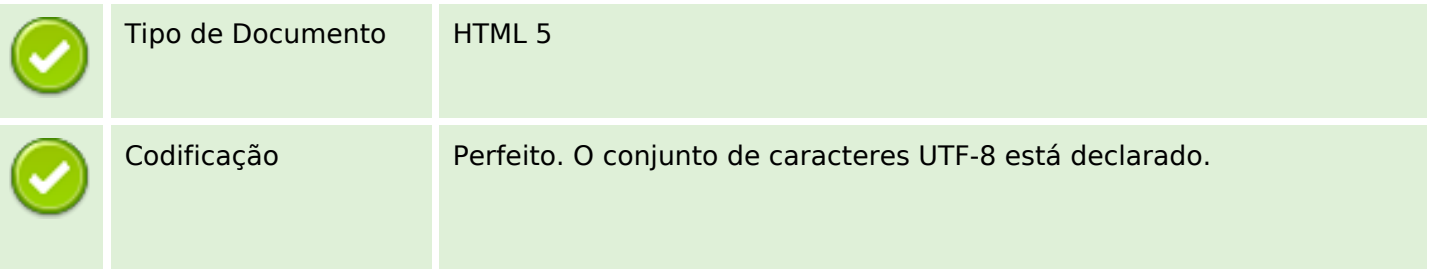

### **Documento**

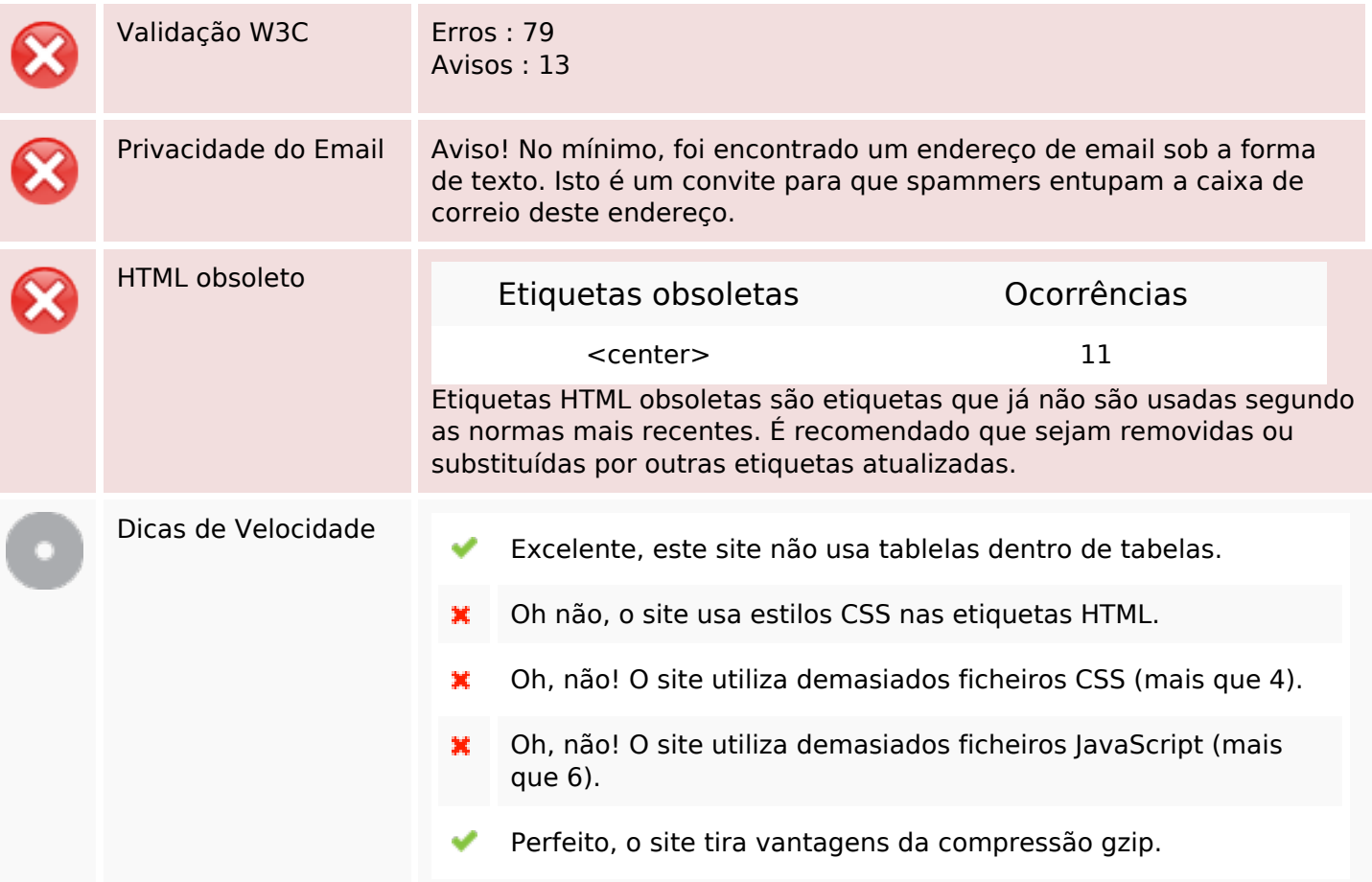

## **Dispositivos Móveis**

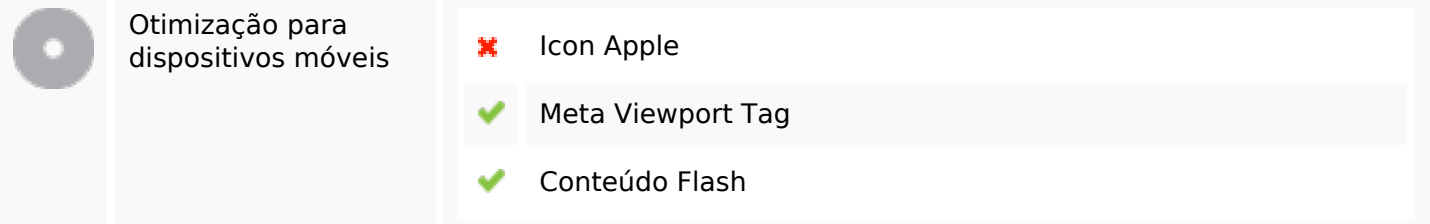

## **Otimização**

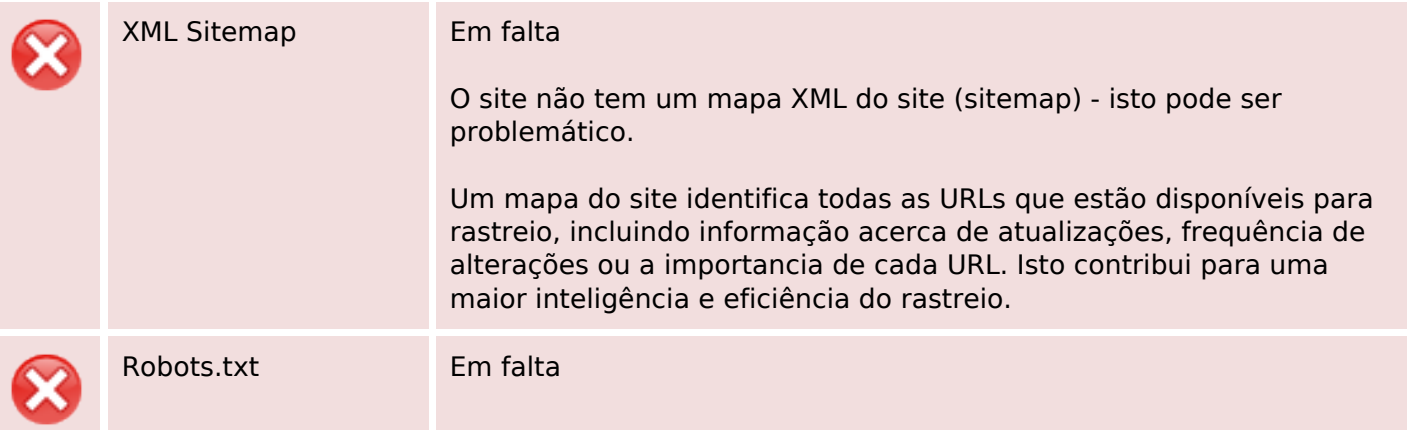

# **Otimização**

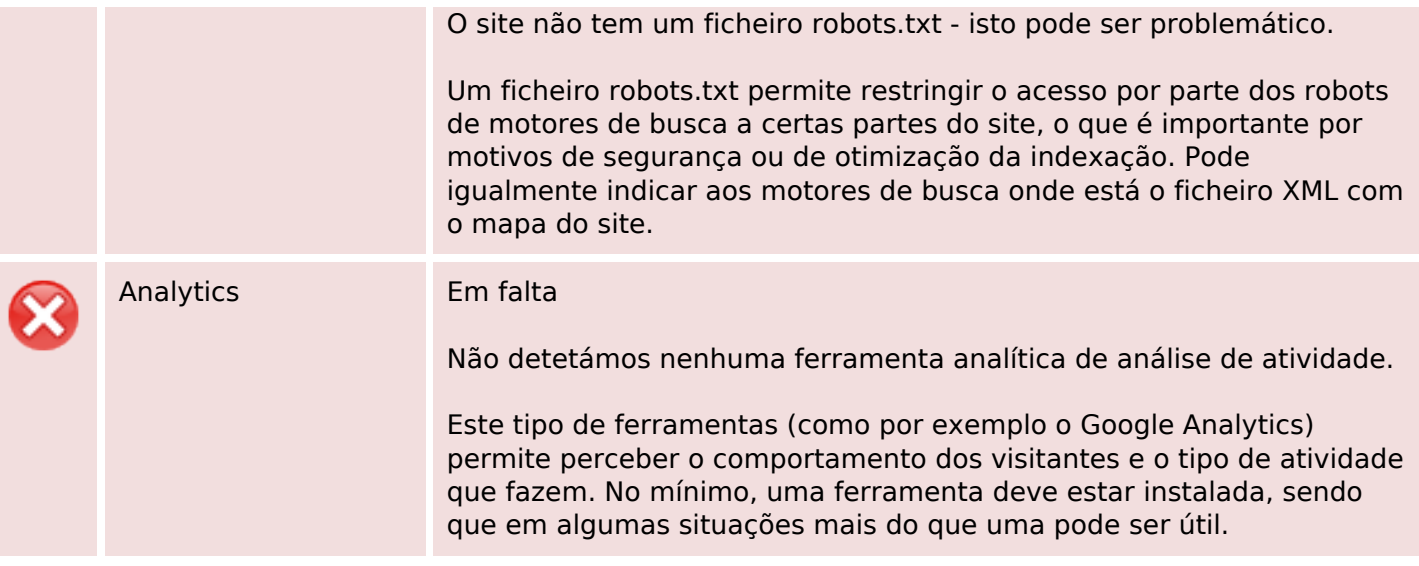